## 一日の日課をビデオで見よう

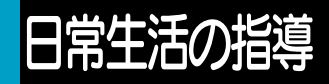

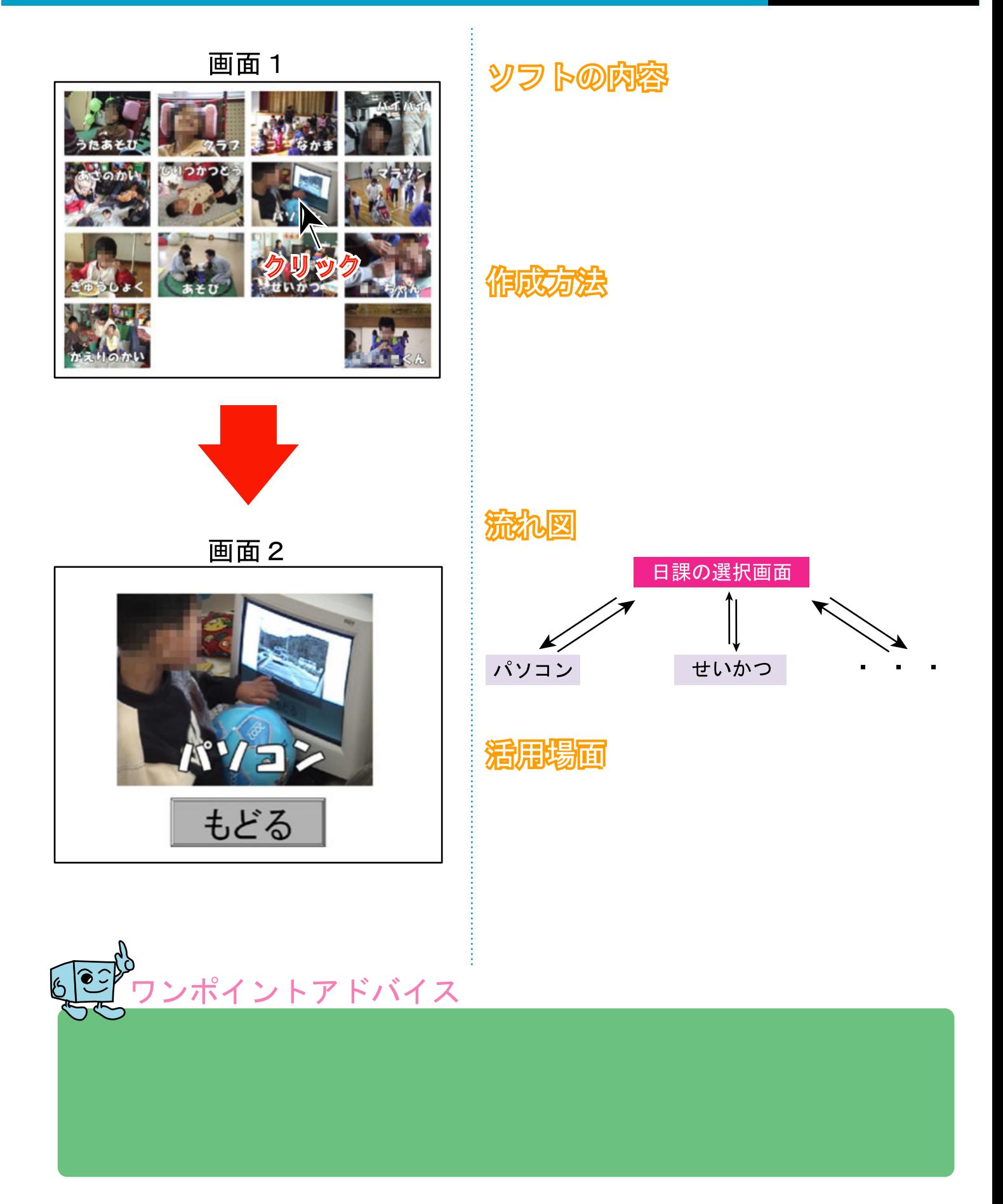